# keisu.sty verion  $2.1.1$

平成 14 2

 $: \times \times \times \times$ 

#### $\mathbf{1}$

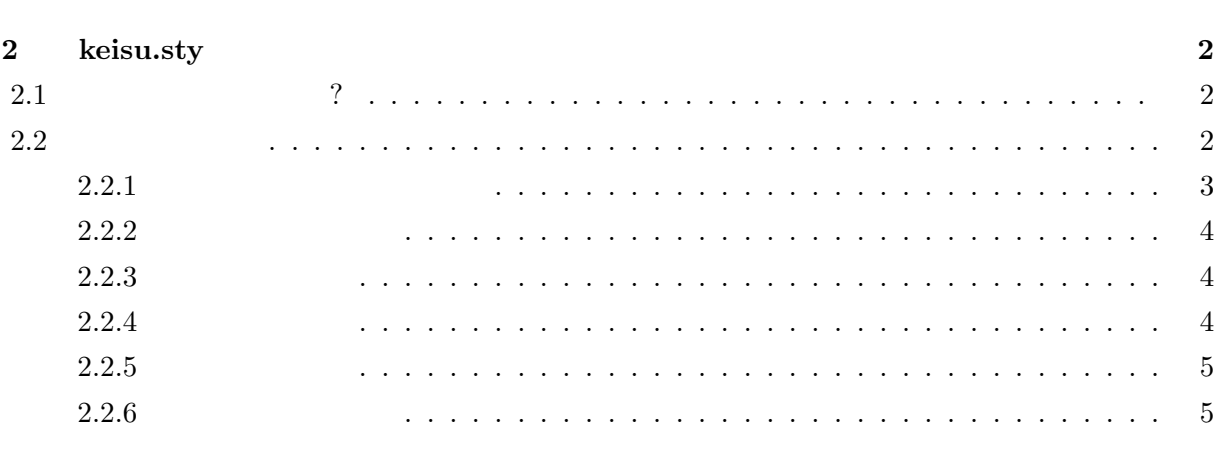

**3** 章 結論 **7**

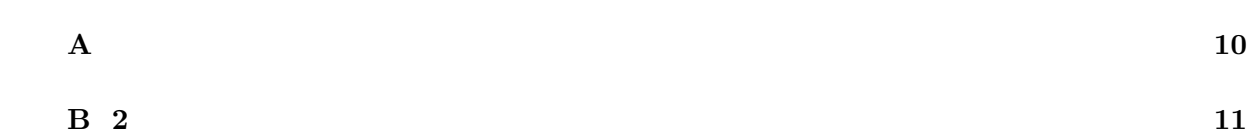

謝辞 **8**

参考文献 **9**

 $5 \t 10$ 

**1**

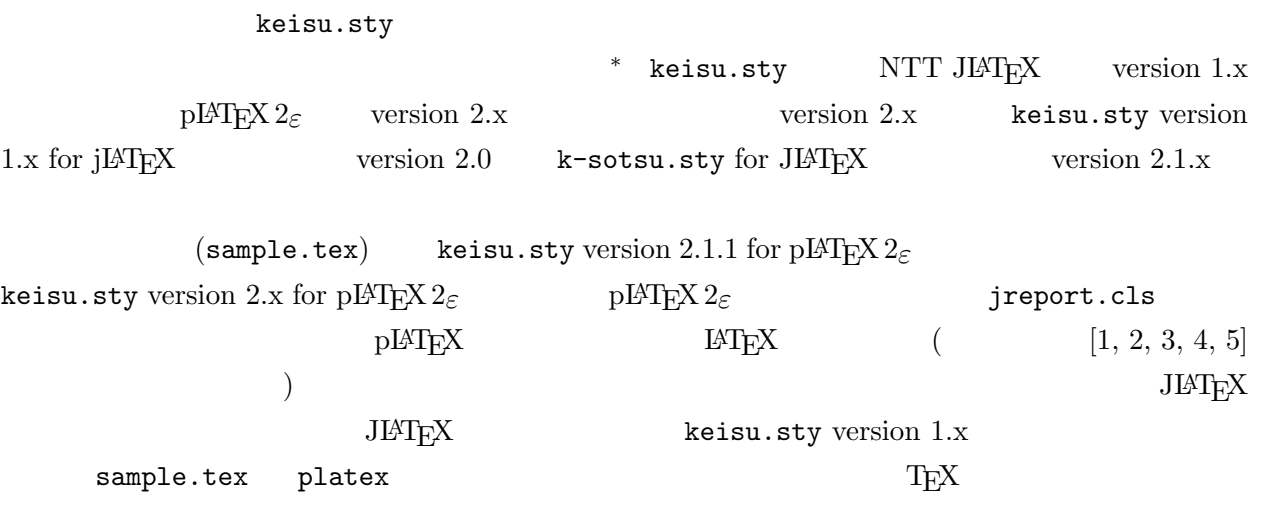

 $-1998.1$  v.1.2

 $\,$ keisu.sty version  $2.1.1$ 

 $12$  FTP

ftp: ftp.sr3.t.u-tokyo.ac.jp/pub/keisu style

keisu.sty version 1.x and guide.ps

∗ k-sotsu.sty sotsuron.sty

**2**

## keisu.sty

**2.1** ? keisu.sty *\*documentclass[a4paper,11pt]*{*jreport*} \*usepackage*{*keisu*}* O.K. EPS *\*usepackage*{*keisu,graphicx*}*  $graphicx$  <br/>  $\verb+sample.tex+$ graphicx *\*documentclass[a4paper,11pt,twoside]*{*jreport*}* twoside **below \evensidemargin** sample.tex **2** sample.tex  ${\tt sample.toc} \hspace{2.5cm} {\tt sample.toc} \hspace{2.5cm} {\tt sample.toc} \hspace{2.5cm}$  $2$ sample.tex keisu.sty

#### **2.2** 論文の作り方

keisu.sty 1 245 mm × 165 mm 11

version 1.x

```
\renewcommand{\baselinestretch }{0.9}
```
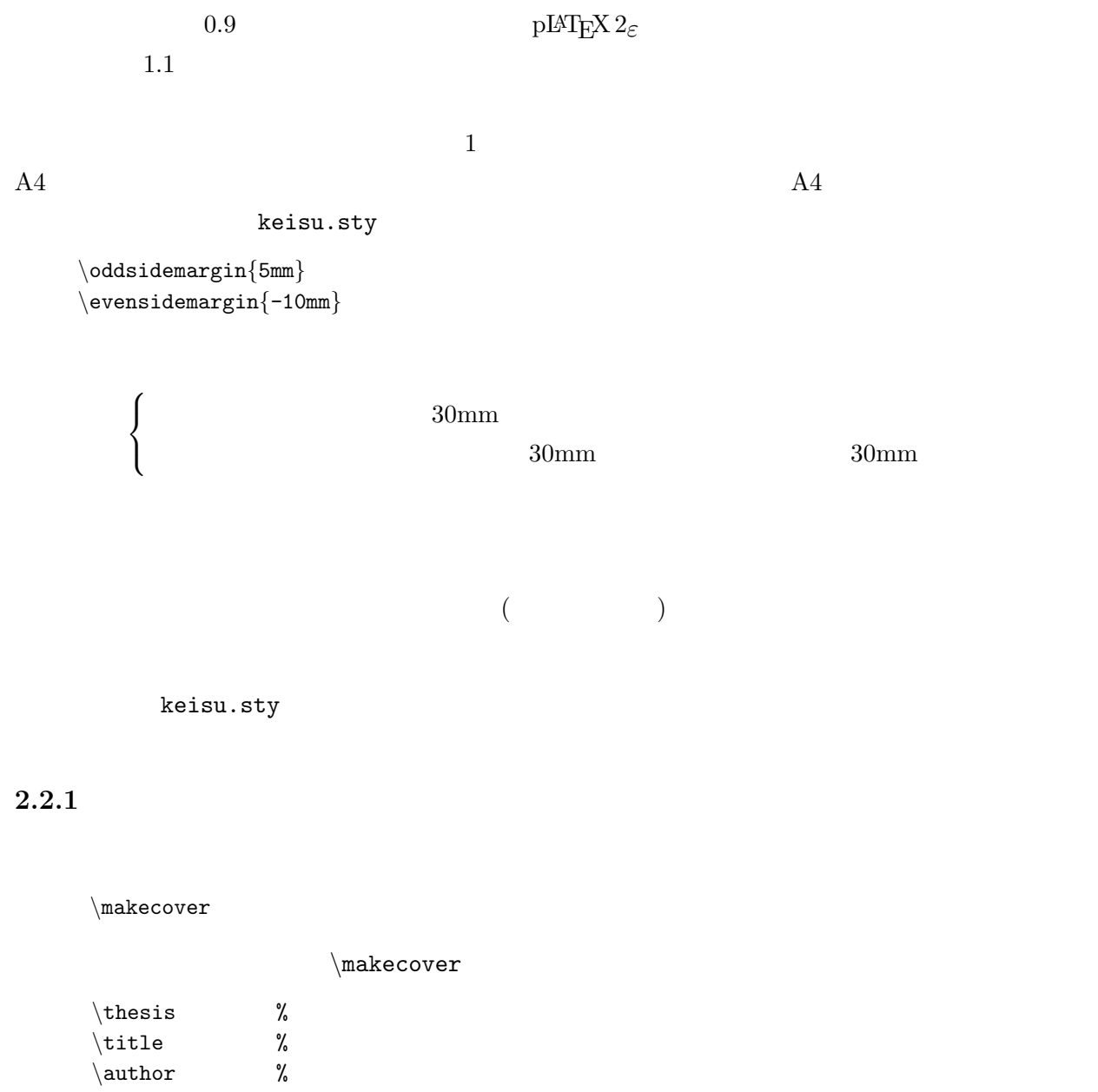

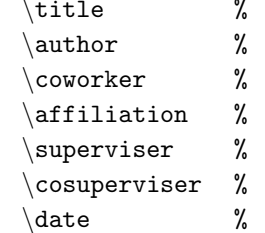

 $\langle \mathtt{makecover} \rangle$ 

platex platex  $\qquad \qquad$  platex  $\qquad \qquad$   $\qquad \qquad$   $\qquad \qquad$   $\qquad \qquad$   $\qquad \qquad$   $\qquad \qquad$   $\qquad \qquad$   $\qquad \qquad$   $\qquad \qquad$   $\qquad \qquad$   $\qquad$   $\qquad \qquad$   $\qquad \qquad$   $\qquad$   $\qquad$   $\qquad$   $\qquad$   $\qquad$   $\qquad$   $\qquad$   $\qquad$   $\qquad$   $\qquad$   $\qquad$   $\qquad$   $\qquad$ 

*\*addcontentsline

keisu.sty

\addcontentsline

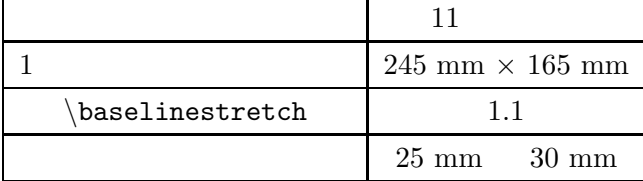

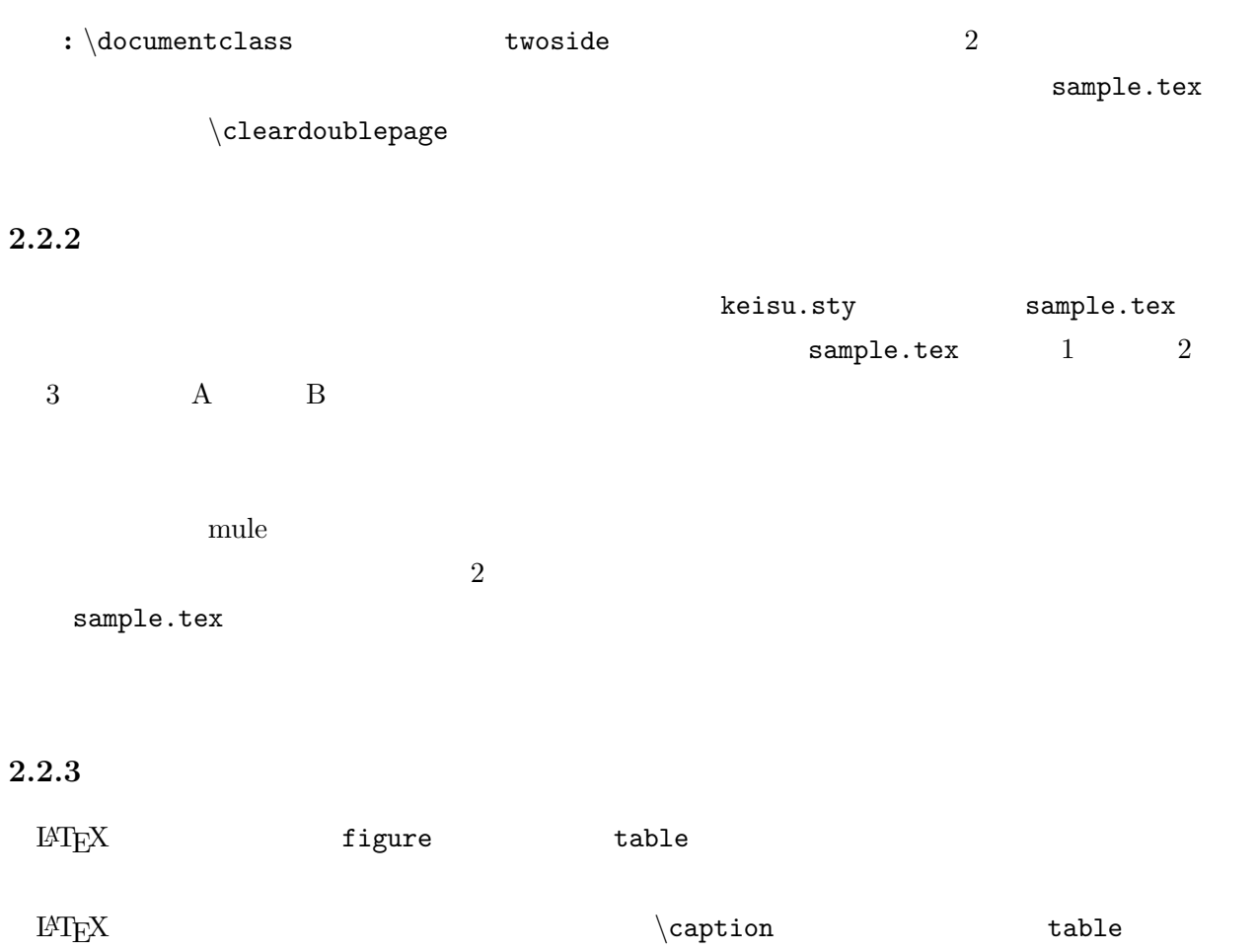

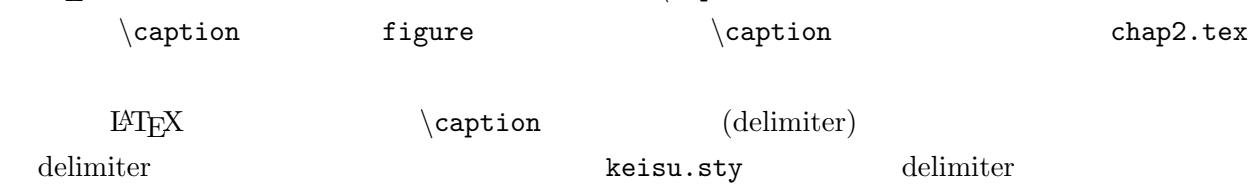

### $2.2.4$

*\appendix* 

**2.2.5** 

 $2.2.6$ 

 $\setminus$ acknowledge

*\*begin*{*thebibliography*}{*99*}*

 $LATEX$  sample.tex

*\*bibitem*{*labelA*} ··· \*bibitem*{*labelB*} ···*

*\*bibitem*{*labelZ*} ··· \*end*{*thebibliography*}*

. . .

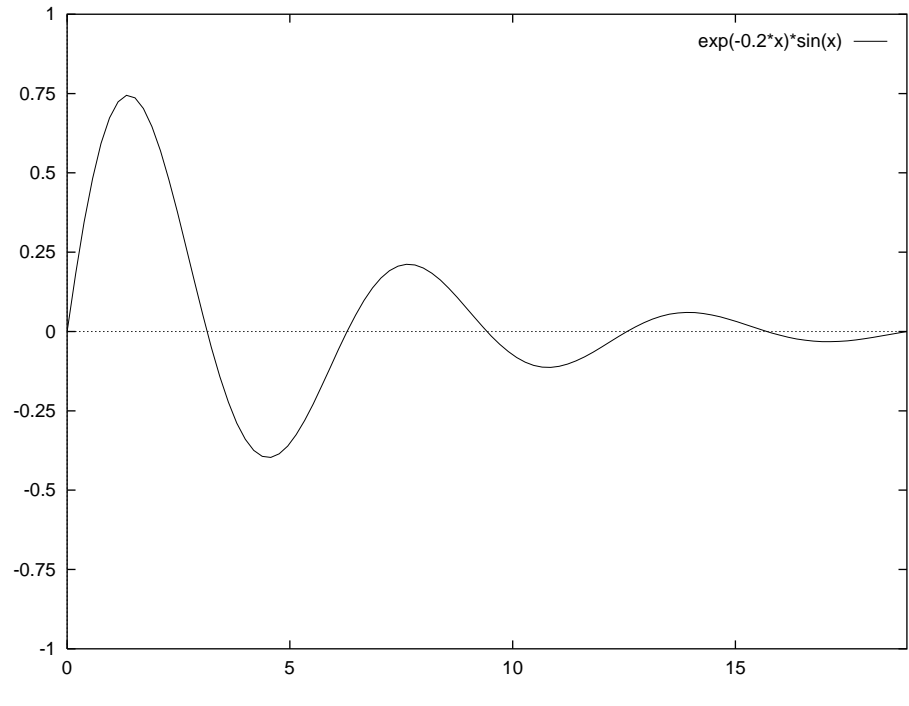

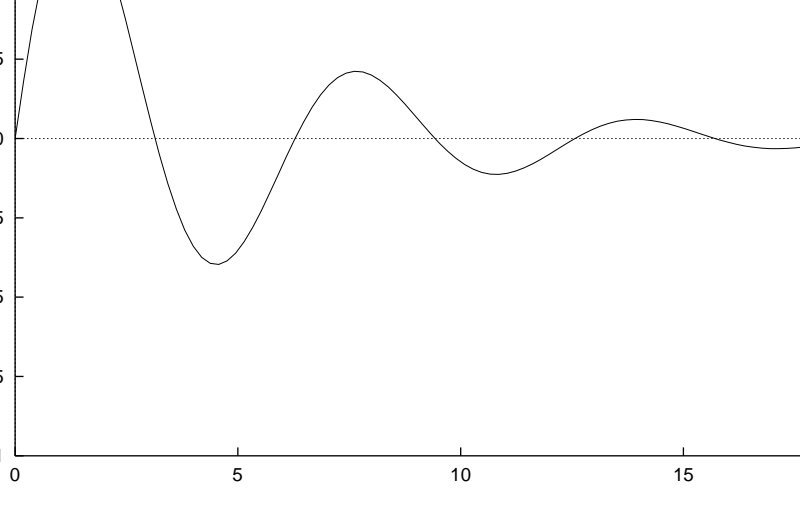

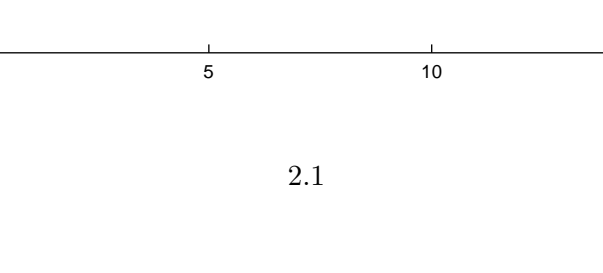

 $(2.2)$ 

 $(2.1)$   $(2.2)$ 

を使うやり方と,BIBTEX または JBIBTEX を使うやり方の 2 種類があります.この keisu.sty

 ${\rm BIBT} _{\rm E}$ X JBIBT ${\rm E}$ X

 $(2.1)$ 

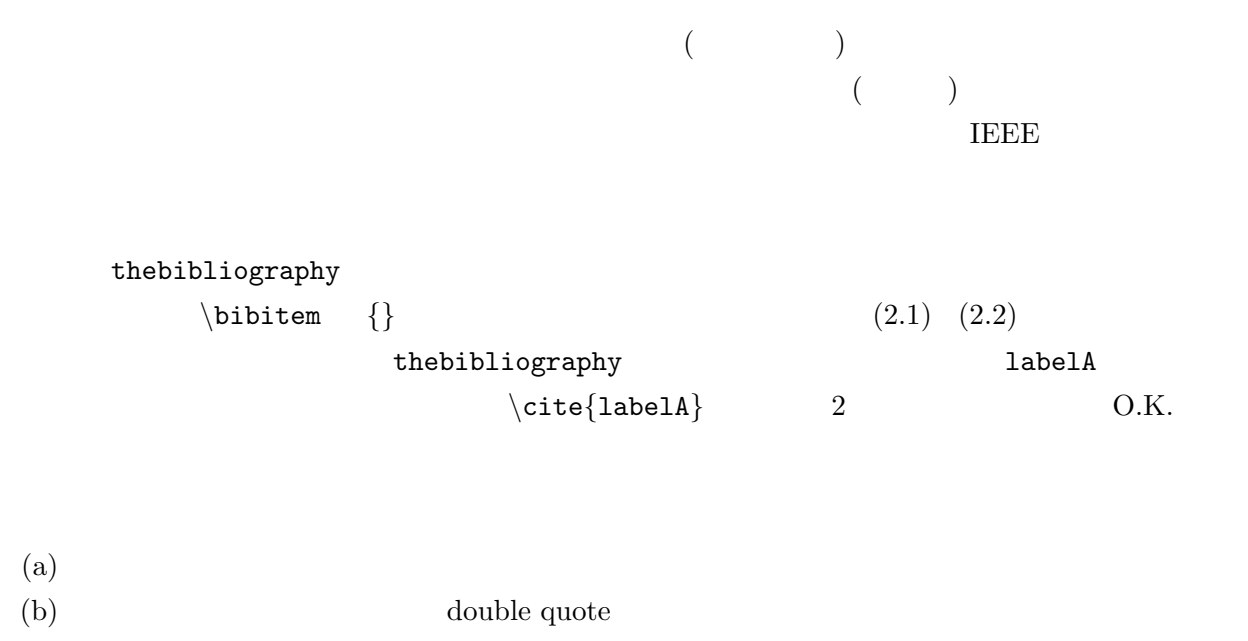

- (c) double quote
	- $\begin{bmatrix} 1 & 2 & 3 \end{bmatrix}$  (a) (b) (c)  $\begin{bmatrix} 0 & 0 \end{bmatrix}$
- [0] J. Ziv and A. Lempel, "Compression of indivisual sequences via viriable-rate coding," *IEEE Transactions on Information Theory*, vol. IT-24, pp. 530 – 536, 1978.
- [1] J. Ziv and A. Lempel, "Compression of indivisual sequences via viriable-rate coding," *IEEE Transactions on Information Theory*, pp. 530 – 536, vol. IT-24, 1978.
- [2] J. Ziv and A. Lempel, "Compression of indivisual sequences via viriable-rate coding," *IEEE Transactions on Information Theory*, vol. IT-24, pp. 530 – 536, 1978.
- [3] J. Ziv and A. Lempel, "Compression of indivisual sequences via viriable-rate coding", *IEEE Transactions on Information Theory*, vol. IT-24, pp. 530 – 536, 1978.

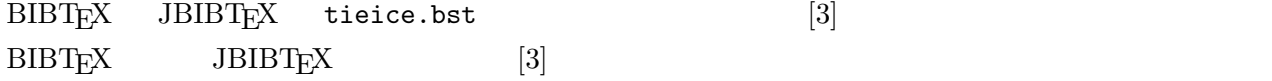

*\*acknowledge

O.K.  $2$ 

2  $\times \times \times \times \times$ 

keisu.sty version  $2.1.1$  TeX  $Q\&A$  [7]  $v2.1$  chino chino chino chino chino  $v2.1$ 

- [1] Donald E. Knuth, *The TEX book*, Addison-Wesley Publishing Co., 1984.
- [2] Leslie Lamport, LATEX–*A document Preparation System*, Addison-Wesley Publishing Co., 1986.
- $[3] \qquad \qquad ,\; \text{``} \qquad \text{LAT}_{\text{E}} \text{X,''} \qquad \qquad ,\; 1990.$
- $[4] \qquad \qquad ,\ \ ^{\omega}\text{LAT}_{\text{E}}\text{X} \qquad \qquad ,\qquad \ ,\ \ 1992.$
- $[5] \qquad \qquad ,\ \text{``LATEX2$\varepsilon$} \qquad \qquad ,\ \qquad \qquad ,\ 1997.$
- $[6] \qquad \qquad ,\ \text{``BTEX} \qquad \qquad ,\qquad \qquad ,\ 1997.$
- [7] TeX Q & A. http://www.matsusaka-u.ac.jp/~okumura/texfaq/qa/

付録 **A**

### 付録 **B**

**2** 

*\*appendix

 $\left\{\n \begin{array}{cc}\n \text{chaper}\n \end{array}\n \right\}$  $\{\text{chapter}\{2\}$ 

 $\verb|\chapter| \qquad A \qquad B \ \cdots$